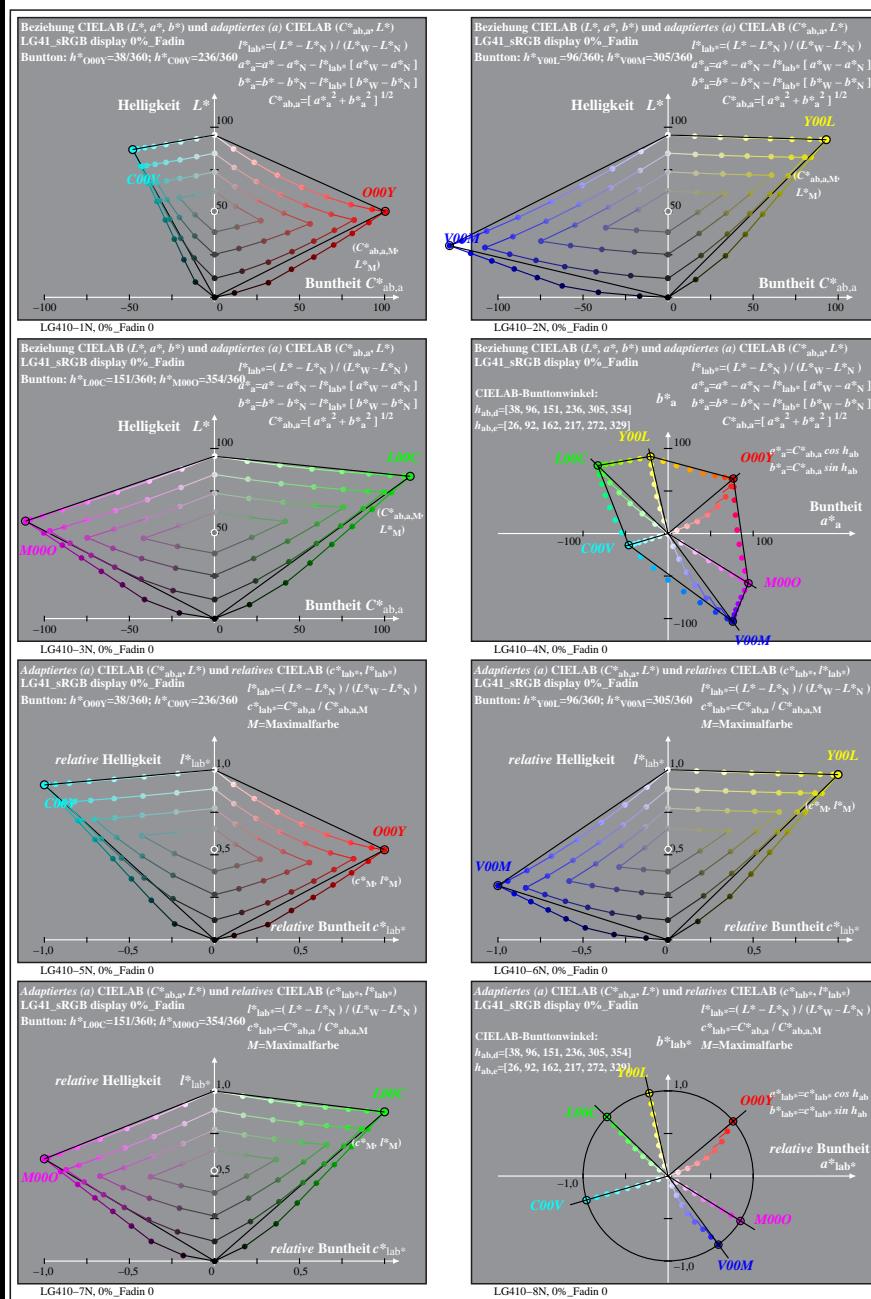

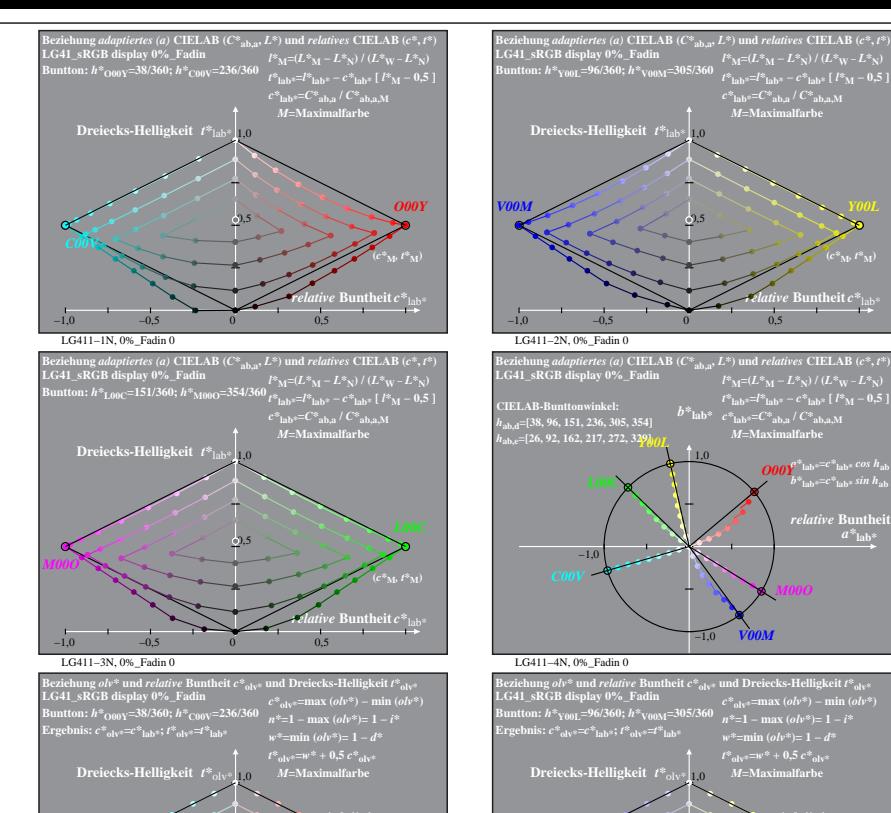

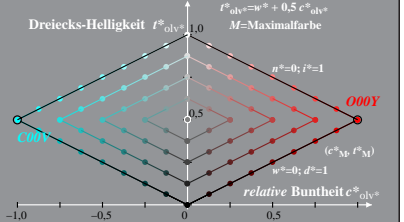

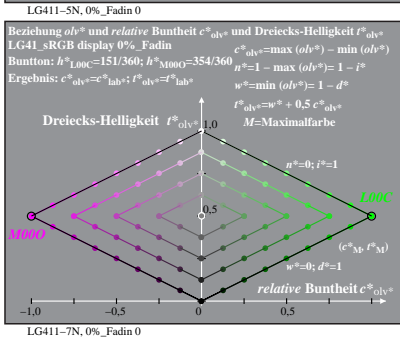

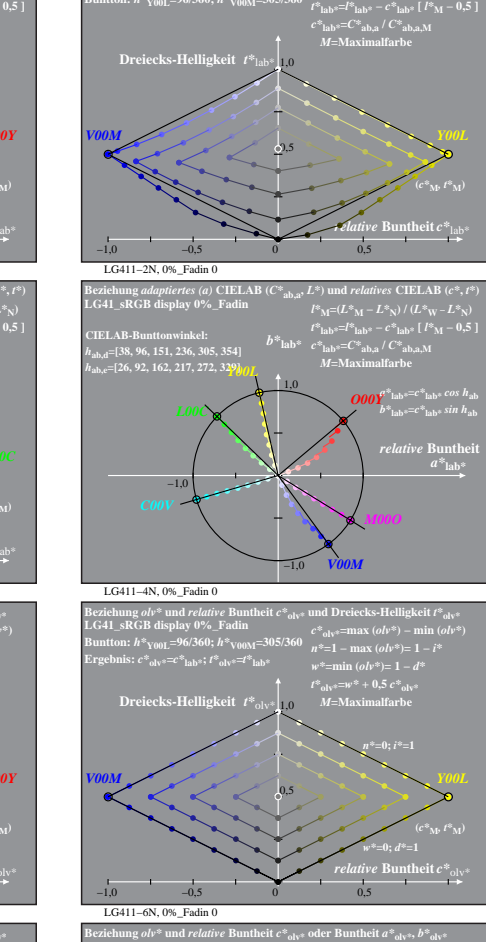

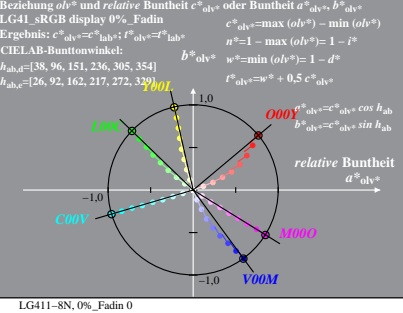

% LG410-7N, Prüfvorlage mit 1080 Norm-Farben; digital gleichabständige 9stufige Buntton- und unbunte Reihen;; Leuchtdichtefaktor gemessen: Ym und normiert: Yn=Yw=89, Seite 1/16; Display-Typ: sRGB\_IEC\_61966\_2\_1 % LG41\_sRGB\_

**Buntheit** 

 $(c^*|_M, l^*M)$ 

 $a^*$ **lab** 

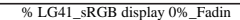